- 13 ISBN 9787301104613
- 10 ISBN 7301104618

出版时间:2006-1

页数:358

版权说明:本站所提供下载的PDF图书仅提供预览和简介以及在线试读,请支持正版图书。

## www.tushu000.com

本教材通过大量的操作示例由浅入深、循序渐进地、全面地介绍了运用Photoshop软件进行图形图像处

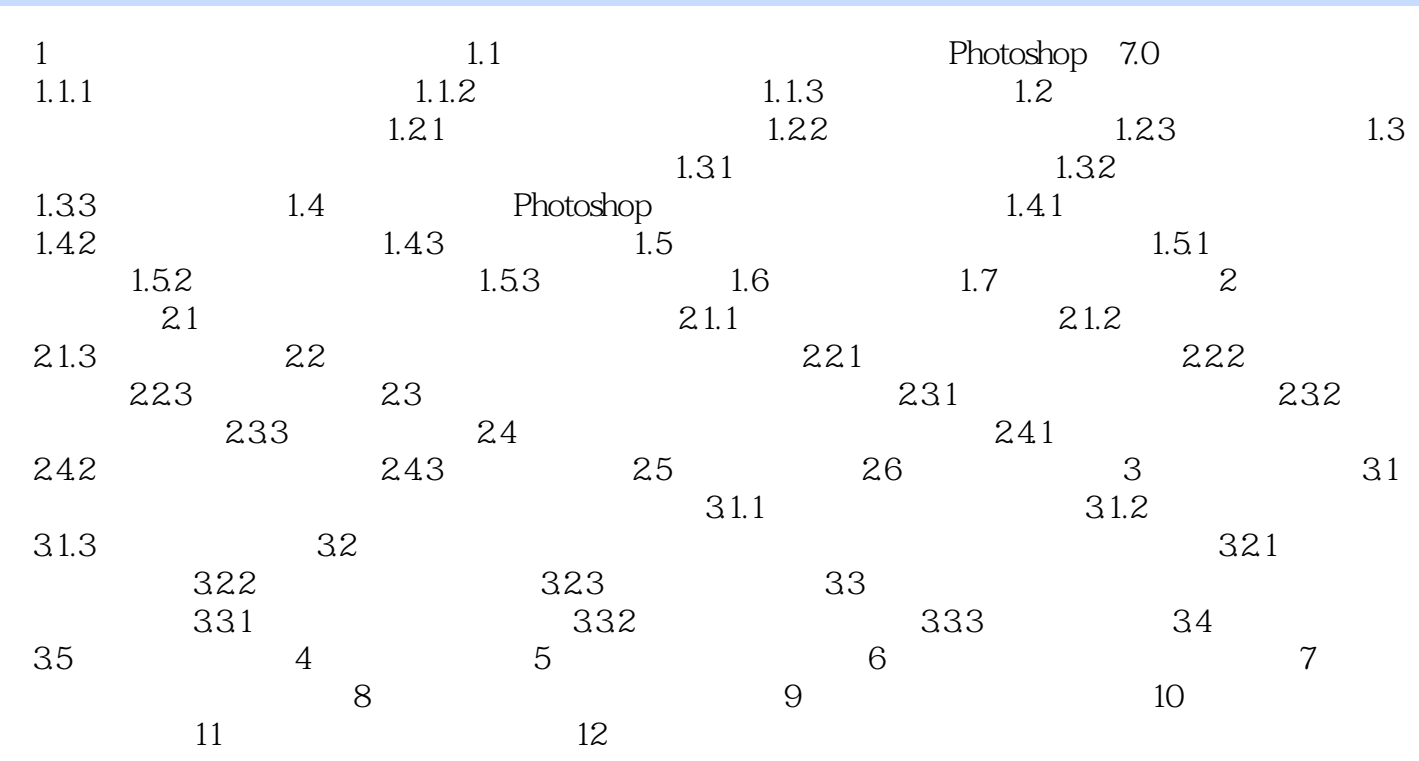

本站所提供下载的PDF图书仅提供预览和简介,请支持正版图书。

:www.tushu000.com